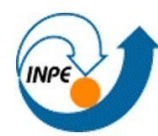

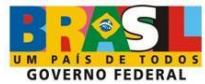

## **Tratamento e organização dos dados meteorológicos das estações Davis no LAVAT/COENE/INPE**

Pablo Vinicius Lins Damasceno

Relatório de Iniciação Científica do programa PIBIC, orientado pela Dra. Maria Paulete Pereira Martins.

INPE Natal, Rio Grande do Norte 2022

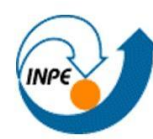

MINISTÉRIO DA CIÊNCIA E TECNOLOGIA<br>**INSTITUTO NACIONAL DE PESQUISAS ESPACIAIS** 

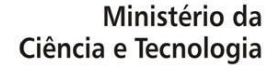

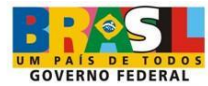

### **RESUMO**

As atividades desenvolvidas nessa bolsa tinham como intuito a análise e a validação de dados climatológicos vindos da estação meteorológica Davis para as suas respectivas tabelas dentro do banco de dados mySQL, assim como auxiliar no lançamento de balões meteorológicos para a análise do nível de ozônio e também auxiliar na aferição da incidência direta da radiação utilizando o espectrofotômetro Dobson.

Palavras-chave: Ozônio. Banco de Dados, Davis, Balão Meteorológico.

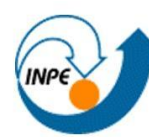

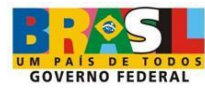

# **SUMÁRIO**

Pág.

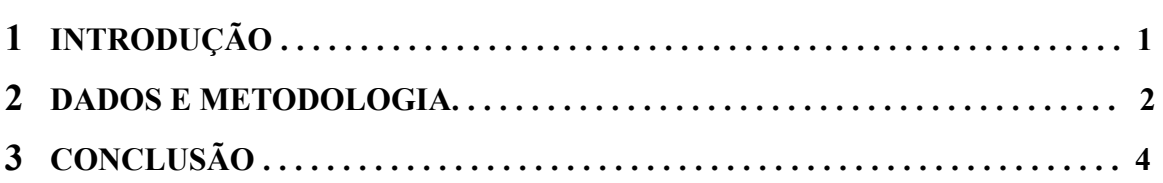

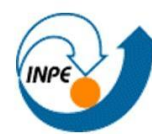

MINISTÉRIO DA CIÊNCIA E TECNOLOGIA INSTITUTO NACIONAL DE PESQUISAS ESPACIAIS

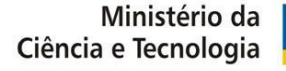

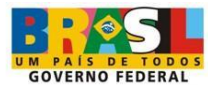

#### **1. INTRODUÇÃO**

O INPE possui inúmeros laboratórios e dentre estes existe o LAVAT (Laboratório de Variáveis Ambientais e Tropicais) cujo trabalho é essencial para a análise de variáveis como nível de ozônio, radiação, direção do vento, etc. O laboratório possui uma estação meteorológica Davis que capta os dados ambientais e os armazena em um arquivo excel, porém, alguns de seus dados podem sofrer alterações e armazenar valores não aplicáveis na vida real, logo, é necessário criar uma validação específica para cada um de seus campos.

As estações geram dados de velocidade e direção dos ventos, umidade do ar, temperatura, índice UV, PAR, radiação solar direta, radiação solar difusa, pressão atmosférica, iluminância direta (orientações horizontal, N, S, L e O) e difusa. Esses dados eram fornecidos a quem quisesse pelo site <http://www.crn.inpe.br/lavat/>, porém, devido a uma queda de energia no servidor, a visualização desses dados foi prejudicada e não pode mais ser acessada.

Como no laboratório já há um script java que valida os dados e os manda para o banco de dados, o objetivo desta pesquisa baseia-se em resolver os problemas de validação dos dados e da criação de um script python para a validação dos dados acumulados no arquivo gerado pela estação Davis, tendo em vista que ao se tornar muito extenso, o programa Java falhava ao validá-los e mandá-los para o banco. Além disso, há também o objetivo de auxiliar no lançamento de balões e nas aferições com o espectrofotômetro Dobson.

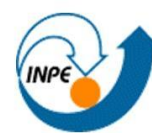

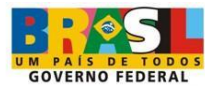

#### **2. DADOS E METODOLOGIA**

Como os dados do arquivo excel gerado pela estação Davis tornam o arquivo muito extenso com o passar do tempo, foi-se necessário criar um script em python que pudesse fazer a validação deste arquivo em paralelo ao script java que é executado regularmente a cada 10 minutos. Para a leitura e validação dos dados vindos do arquivo .xls, foi criada uma classe linha em um arquivo python separado que recebe uma linha do arquivo e aplica as validações para cada atributo dentro da tabela abaixo dentro de seu construtor.

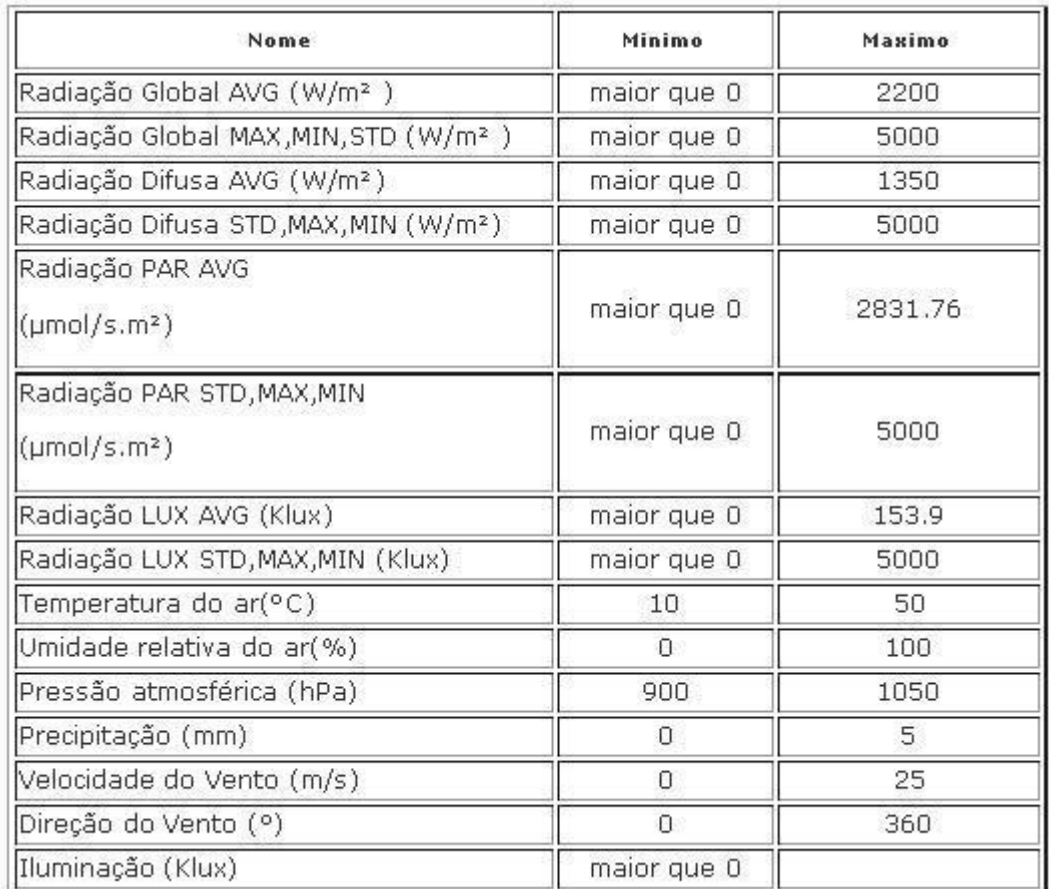

#### **Tabela 1**

Como a validação ocorre apenas em uma linha, no arquivo principal foi criada uma variável que, dentro de um loop, itera sobre cada linha do arquivo .xls e é

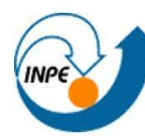

MINISTÉRIO DA CIÊNCIA E TECNOLOGIA **INSTITUTO NACIONAL DE PESQUISAS ESPACIAIS** 

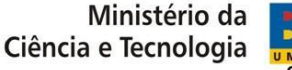

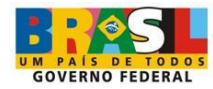

instanciada como um objeto da classe linha e valida todos os dados de seus atributos. Além da validação das linhas do arquivo .xls, é necessário que o script se conecte ao banco de dados ao qual mandará os dados validados, para isso, é utilizada a biblioteca MySQL connector que faz essa conexão com o banco de dados MySQL. Após a validação da linha e de script ter criado a conexão com o banco de dados, agora, ainda dentro do loop, o script executa o comando SQL INSERT INTO na tabela de dados validados com todos os valores validados recebidos, e após isso, o loop é executado novamente até que todas as linhas do arquivo tenham sido lidas e validadas para a tabela validada do banco de dados.

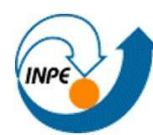

MINISTÉRIO DA CIÊNCIA E TECNOLOGIA<br>**INSTITUTO NACIONAL DE PESQUISAS ESPACIAIS** 

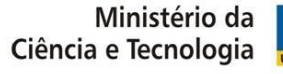

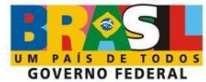

#### **3. CONCLUSÃO**

O script python para a validação linha a linha do arquivo .xls funciona de forma satisfatória. Como não houve mais tempo de desenvolvimento, outras metas importantes não puderam ser alcançadas como a disponibilização dos dados no site do INPE/LAVAT além da reformulação de alguns scripts que não estão em bom funcionamento.